Федеральное государственное бюджетное образовательное учреждение высшего образования "Красноярский государственный медицинский университет имени профессора В.Ф. Войно-Ясенецкого" Министерства здравоохранения Российской Федерации

> Отделение Фармация Отделение Лабораторная диагностика Отделение Сестринское дело

# **АННОТАЦИЯ К РАБОЧЕЙ ПРОГРАММЕ УЧЕБНОЙ ДИСЦИПЛИНЫ**

# **"Информатика"**

по специальности 33.02.01 Фармация на базе основного общего образования очная форма обучения

2018 год

Федеральное государственное бюджетное образовательное учреждение высшего образования "Красноярский государственный медицинский университет имени профессора В.Ф. Войно-Ясенецкого" Министерства здравоохранения Российской Федерации

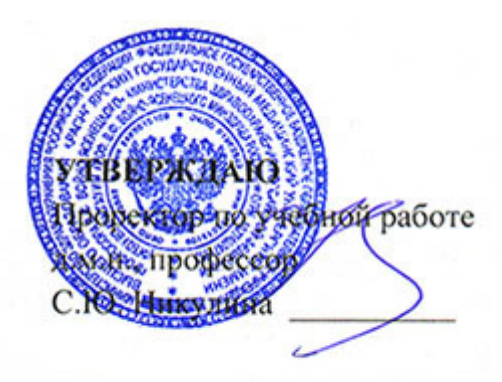

**25 июня 2018**

# **АННОТАЦИЯ К РАБОЧЕЙ ПРОГРАММЕ**

Дисциплины «Информатика» Очная форма обучения Отделение Фармация Отделение Лабораторная диагностика Отделение Сестринское дело Курс - I Семестр - I, II Лекции - 10 час. Практические занятия - 48 час. Самостоятельная работа - 29 час. Зачет с оценкой - II семестр Всего часов - 87

2018 год

При разработке рабочей программы дисциплины в основу положены:

1) ФГОС СПО по 33.02.01 Фармация на базе основного общего образования, утвержденный приказом Министерства образования и науки Российской Федерации 30 ноября 1999 № 0

2) Учебный план по специальности 33.02.01 Фармация на базе основного общего образования, утвержденный ректором ФГБОУ ВО КрасГМУ им. проф. В.Ф. Войно-Ясенецкого Минздрава России15.06.2020 г.

Рабочая программа дисциплины одобрена на заседании кафедры (протокол № 9 от 7 мая 2018 г.)

Завелующий отделения Фармация  $\mathcal{U}$  к.п.н. Агафонова И.П.

Рабочая программа дисциплины одобрена на заседании кафедры (протокол № 9 от 7 мая 2018 г.)

Заведующий отделения Лабораторная диагностика Овдина В.В.

Рабочая программа дисциплины одобрена на заседании кафедры (протокол № 9 от 7 мая 2018 г.)

Заведующий отделения Сестринское дело Овдина В.В.

Согласовано:

Руководитель Фармацевтического колледжа  $\mathscr{W}\llap/\sim$  Селютина Г.В.

13 июня 2018 г.

Председатель ЦМК Социально-экономических и естественнонаучных дисциплин  $\longrightarrow$  Герасимов С.А.

Программа заслушана и утверждена на заседании методического совета ФК (протокол № 6 от 25 июня 2018 г.)

Главный специалист МО  $\mathcal{Z}_{\text{Fquiff}}$  Казакова Е.Н.

### **Авторы:**

- Клобертанц Е.П.
- Бельтюкова Е.Е.
- Клобертанц И.П.
- Позднякова Л.Ю.

#### **1. Вводная часть**

### **1.1. Планируемые результаты освоения образовательной программы по дисциплине**

Цель освоения дисциплины "Информатика" состоит в овладении умением использовать прикладные программные средства и знаниями: методы и средства сбора, обработки, хранения, передачи информации; базовые, системные, служебные программные продукты и пакеты прикладных программ.

# **1.2. Место учебной дисциплины в структуре ППССЗ университета**

1.2.1. Дисциплина «Информатика» относится к циклу ЕН.Б.3.

## **Информатика (школьный курс)**

**Знания:** понятий отражающих вклад информатики в формирование современной научной картины мира, роли информационных процессов в обществе, биологических и технических системах;

**Умения:** применять, анализировать, преобразовывать информационные модели реальных объектов и процессов, используя при этом ИКТ, в том числе при изучении других дисциплин

**Навыки:** использования информационных технологий в индивидуальной и коллективной учебной и познавательной, в том числе проектной деятельности.

# **2.2. Разделы дисциплины (модуля), компетенции и индикаторы их достижения, формируемые при изучении**

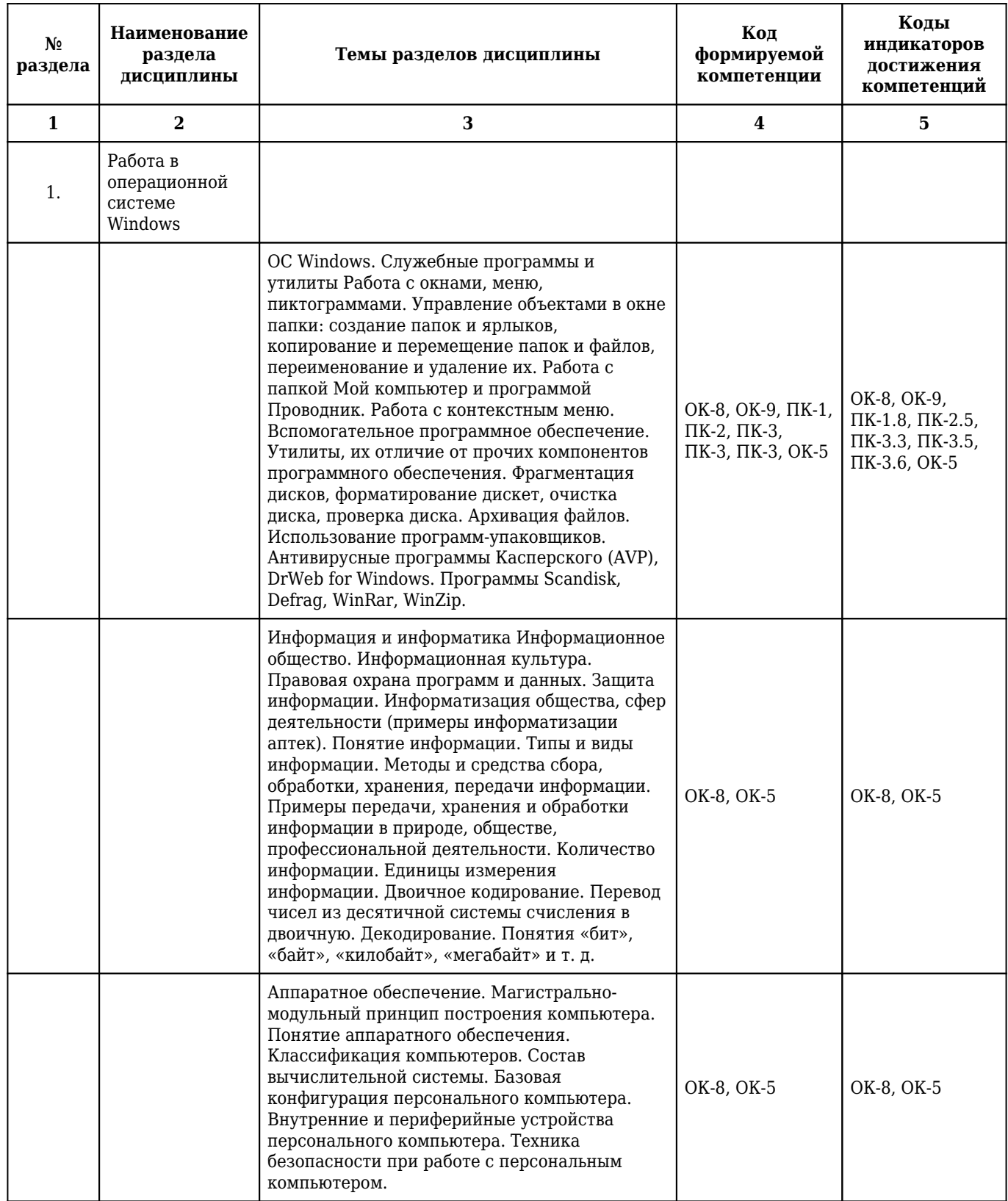

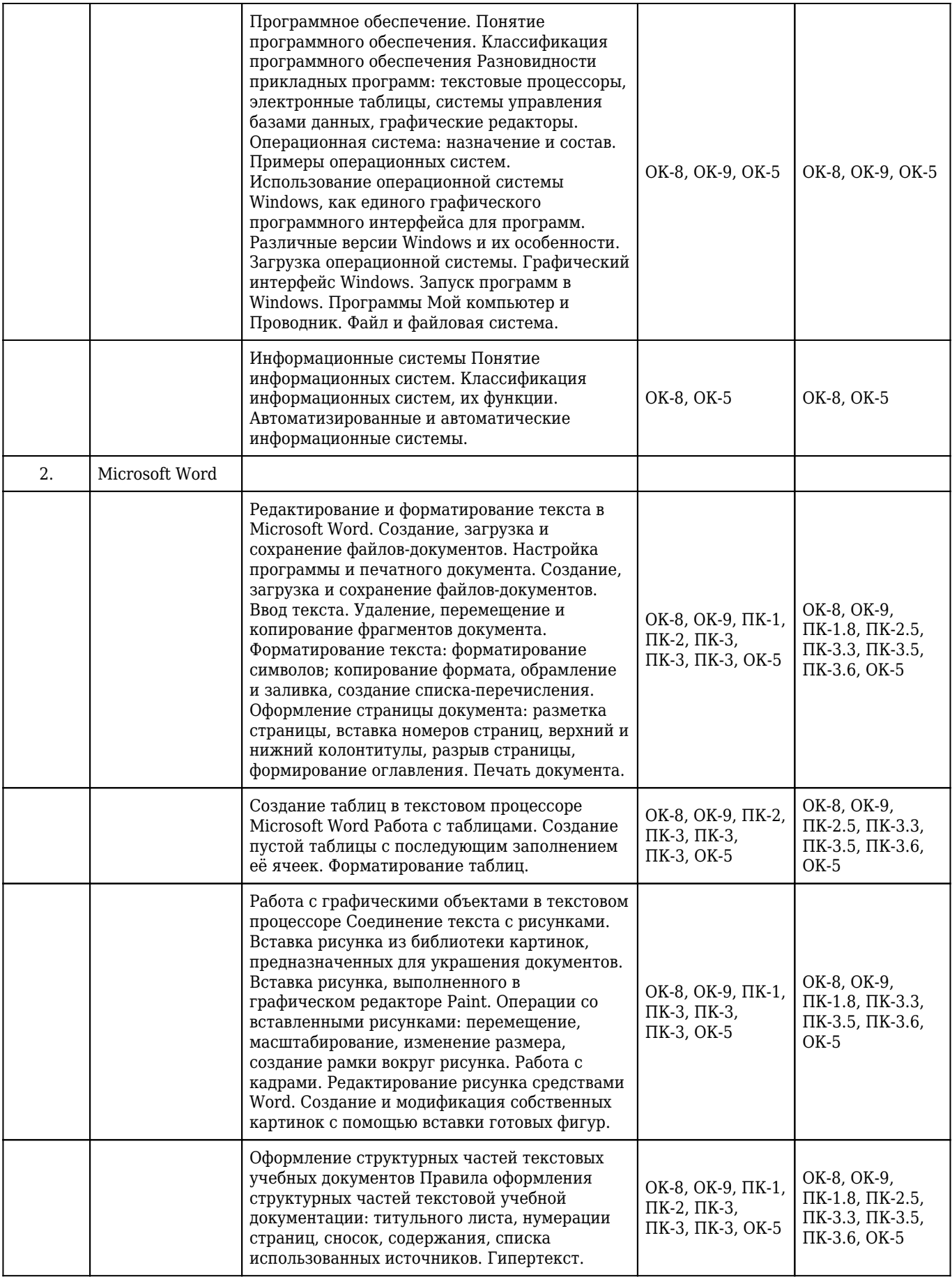

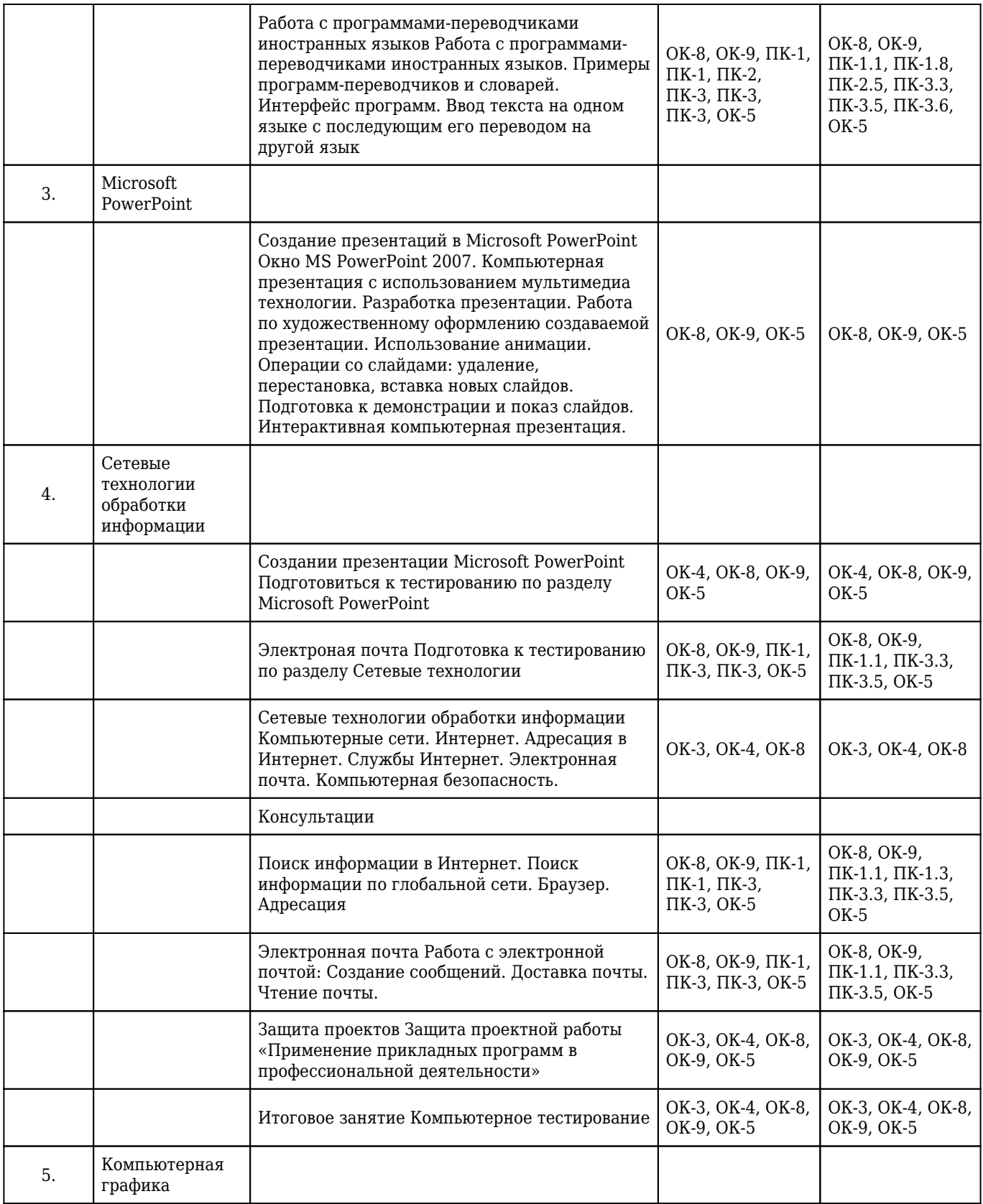

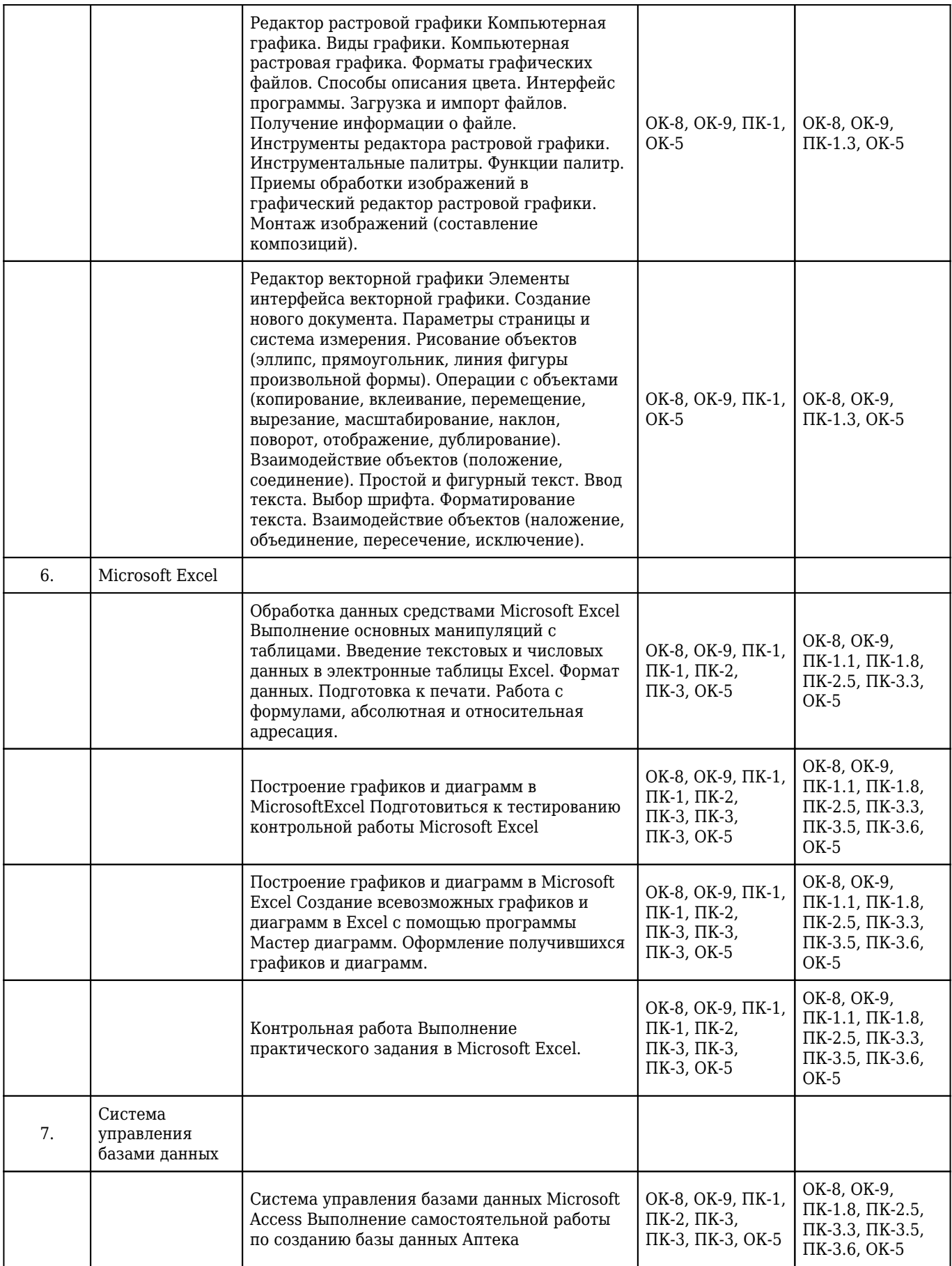

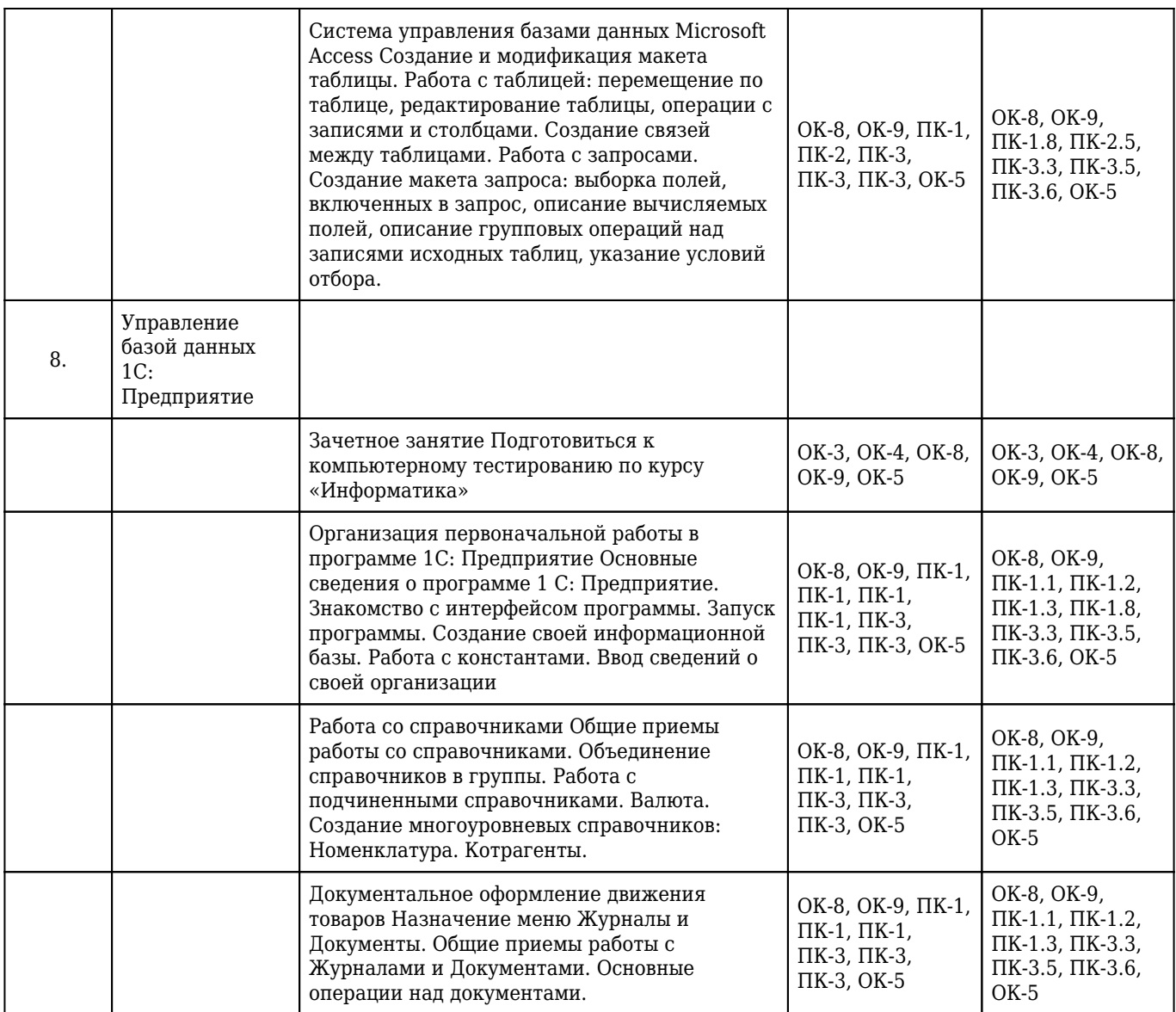